# TOOVIL 公交快速直达专线99的时间表和线路图

B快速直达专线99 富力又一城 Production TratApp

公交快速直达专99((富力又一城))共有2条行车路线。工作日的服务时间为: (1) 富力又一城: 18:30(2) 松榆北路东口: 07:00 使用Moovit找到公交快速直达专线99离你最近的站点,以及公交快速直达专线99下班车的到站时间。

## 方向**:** 富力又一城 6 站 [查看时间表](https://moovitapp.com/beijing___%E5%8C%97%E4%BA%AC-3160/lines/%E5%BF%AB%E9%80%9F%E7%9B%B4%E8%BE%BE%E4%B8%93%E7%BA%BF99/420673/1451566/zh-cn?ref=2&poiType=line&customerId=4908&af_sub8=%2Findex%2Fzh-cn%2Fline-pdf-Beijing___%25E5%258C%2597%25E4%25BA%25AC-3160-855782-420673&utm_source=line_pdf&utm_medium=organic&utm_term=%E5%AF%8C%E5%8A%9B%E5%8F%88%E4%B8%80%E5%9F%8E)

松榆北路东口

松榆东里东门

豆各庄桥

朝丰家园北站

朝丰家园

富力又一城

公交快速直达专线**99**的时间表

往富力又一城方向的时间表

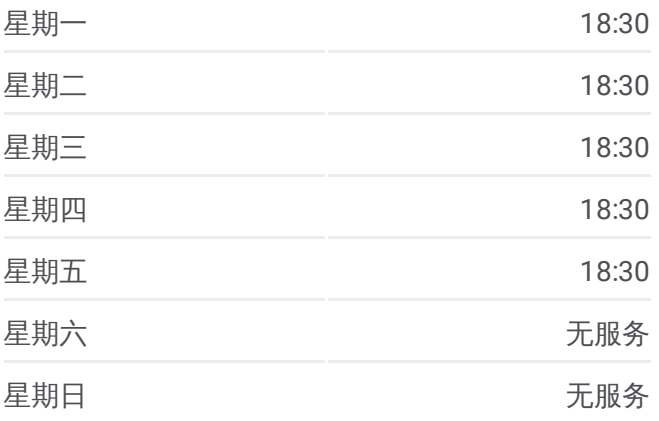

公交快速直达专线**99**的信息 方向**:** 富力又一城 站点数量**:** 6 行车时间**:** 21 分 途经站点**:**

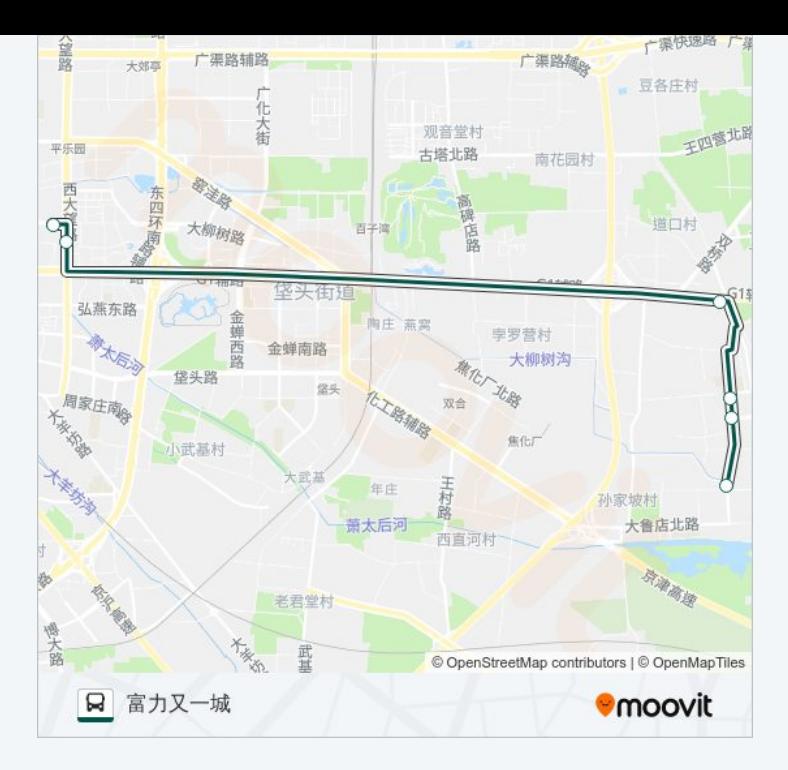

## 方向 **:** 松榆北路东口 7 站 [查看时间表](https://moovitapp.com/beijing___%E5%8C%97%E4%BA%AC-3160/lines/%E5%BF%AB%E9%80%9F%E7%9B%B4%E8%BE%BE%E4%B8%93%E7%BA%BF99/420673/1451565/zh-cn?ref=2&poiType=line&customerId=4908&af_sub8=%2Findex%2Fzh-cn%2Fline-pdf-Beijing___%25E5%258C%2597%25E4%25BA%25AC-3160-855782-420673&utm_source=line_pdf&utm_medium=organic&utm_term=%E5%AF%8C%E5%8A%9B%E5%8F%88%E4%B8%80%E5%9F%8E)

朝丰家园

朝丰家园北站

豆各庄桥

北京工业大学南门

松榆东里东门

松榆北路东口

#### 公交快速直达专线 **9 9**的时间表

往松榆北路东口方向的时间表

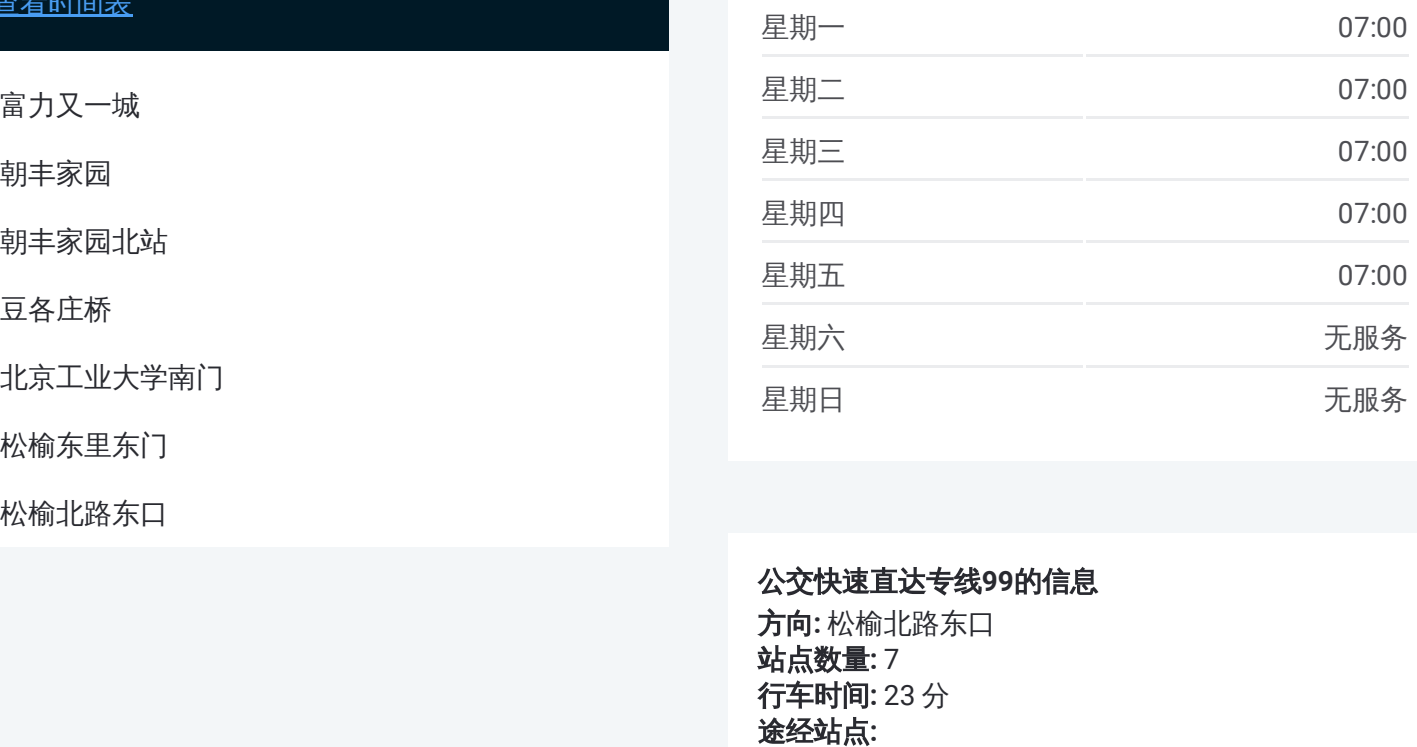

#### 公交快速直达专线 **9 9**的信息

方向 **:** 松榆北路东口 站点数量 **:**7 **行车时间:** 23 分 途经站点

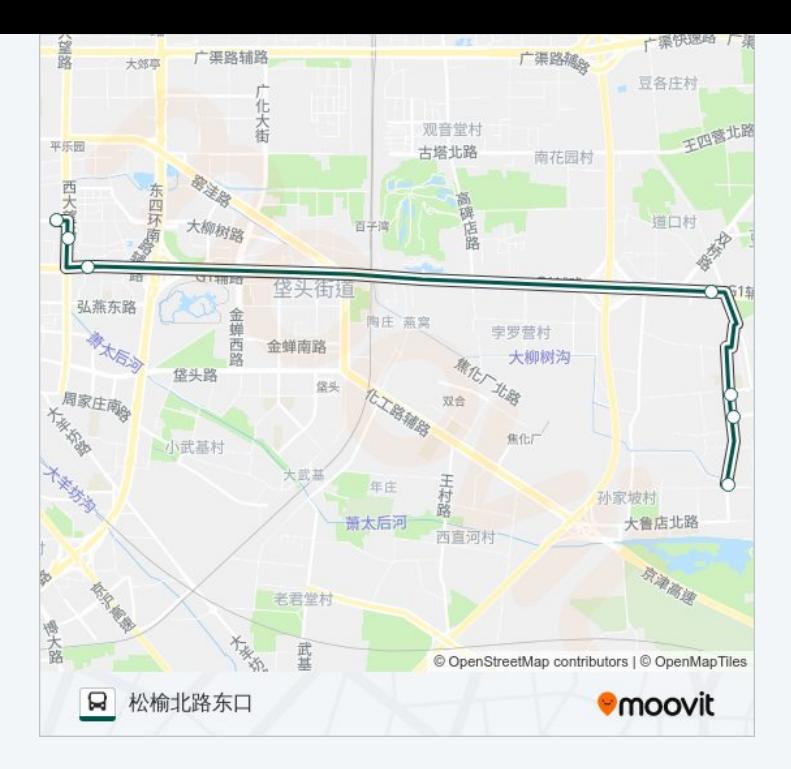

你可以在moovitapp.com下载公交快速直达专线99的PDF时间表和线路图。 使用Moovit[应用程式](https://moovitapp.com/beijing___%E5%8C%97%E4%BA%AC-3160/lines/%E5%BF%AB%E9%80%9F%E7%9B%B4%E8%BE%BE%E4%B8%93%E7%BA%BF99/420673/1451566/zh-cn?ref=2&poiType=line&customerId=4908&af_sub8=%2Findex%2Fzh-cn%2Fline-pdf-Beijing___%25E5%258C%2597%25E4%25BA%25AC-3160-855782-420673&utm_source=line_pdf&utm_medium=organic&utm_term=%E5%AF%8C%E5%8A%9B%E5%8F%88%E4%B8%80%E5%9F%8E)查询北京的实时公交、列车时刻表以及公共交通出行指 南。

关于[Moovit](https://editor.moovitapp.com/web/community?campaign=line_pdf&utm_source=line_pdf&utm_medium=organic&utm_term=%E5%AF%8C%E5%8A%9B%E5%8F%88%E4%B8%80%E5%9F%8E&lang=en) · MaaS[解决方案](https://moovit.com/maas-solutions/?utm_source=line_pdf&utm_medium=organic&utm_term=%E5%AF%8C%E5%8A%9B%E5%8F%88%E4%B8%80%E5%9F%8E) · [城市列表](https://moovitapp.com/index/zh-cn/%E5%85%AC%E5%85%B1%E4%BA%A4%E9%80%9A-countries?utm_source=line_pdf&utm_medium=organic&utm_term=%E5%AF%8C%E5%8A%9B%E5%8F%88%E4%B8%80%E5%9F%8E) · Moovit社区

© 2024 Moovit - 保留所有权利

查看实时到站时间

Use Web App <br>
Supp <br>
Supp <br>
Supp <br>
T载 **EXAMPLE Play**